## **Course Rosters Instructions** Take within the **first four days of class**

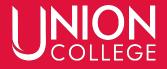

#### Choose "Classes" then "Course Management"

| ) ellucian. | REGISTRATIO | DN   | GRADES | Р      | LANNIN | IG | FINANCES | CLASSES ADVISING SEARCH SHARED ACCESS | Я |  |
|-------------|-------------|------|--------|--------|--------|----|----------|---------------------------------------|---|--|
|             | Today       | 's ( | Ove    | rvi    | ew     |    | MY SCHI  |                                       |   |  |
|             | Your        | Cale | enda   | r      |        |    |          |                                       |   |  |
|             | <           |      | Aug    | gust 2 | 2022   |    | >        | Monday, August 15, 2022               |   |  |
|             | SU          | MO   | TU     | WE     | тн     | FR | SA       |                                       |   |  |
|             | 31          | 1    | 2      | 3      | 4      | 5  | 6        |                                       |   |  |
|             | 7           | 8    | 9      | 10     | 11     | 12 | 13       | <u>بن</u> ے                           |   |  |
|             | 14          | 15   | 16     | 17     | 18     | 19 | 20       |                                       |   |  |
|             | 21          | 22   | 23     | 24     | 25     | 26 | 27       | There are no<br>calendar events for   |   |  |
|             | 28          | 29   | 30     | 31     | 1      | 2  | 3        | this day                              |   |  |
|             |             |      |        |        |        |    |          |                                       |   |  |
|             |             |      |        |        |        |    |          |                                       |   |  |
|             |             |      |        |        |        |    |          |                                       |   |  |
|             |             |      |        |        |        |    |          |                                       |   |  |
|             |             |      |        |        |        |    |          |                                       |   |  |

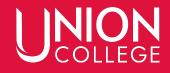

#### Under "Period", select the correct Term Under "Courses", select the Course

| BIOL 111/Human Anatomy & Phys/Lab/50   BIOL 111/Human Anatomy & Phys/Lab/54   BIOL 111/Human Anatomy & Phys/Lecture/40   BIOL 111/Human Anatomy & Phys/Lecture/40   BIOL 111/Human Anatomy & Phys/Lecture/40   BIOL 111/Human Anatomy & Phys/Lecture/40   CPTR 126/Fund Computer Sci/Lecture/40   CPTR 126/Fund Computer Sci/Lecture/40   CPTR 335/ONA:Prog JavaScript/Lecture/20   CPTR 335/ONA:Web Devel PHP/Lecture/21   ENGL 110/Writing General/Lecture/45   FNCE 325/ONA:Business Finance/Lecture/20   HHPT 287/ONA:Fpc:Sport Minist/Lecture/20   MATH 111/College Algebra/Lecture/41   MATH 111/College Algebra/Lecture/42   MATH 111/Pirigonometry/Lecture/42   MATH 119/Trigonometry/Lecture/40 | Course Management      | Select                                       |
|----------------------------------------------------------------------------------------------------|------------------------|----------------------------------------------|
| BIOL 111/Human Anatomy & Phys/Lecture/40<br>BIOL 111/Human Anatomy & Phys/Lecture/44<br>BUAD 445/ONA:Business Law/Lecture/20<br>CPTR 126/Fund Computer Sci/Lecture/20<br>CPTR 335/ONA:Prog JavaScript/Lecture/20<br>CPTR 335/ONA:Web Devel PHP/Lecture/21<br>ENGL 110/Writing General/Lecture/45<br>FNCE 325/ONA:Business Finance/Lecture/20<br>HHPT 287/ONA:Tpc:Sport Minist/Lecture/20<br>MATH 111/College Algebra/Lecture/45<br>MATH 111/College Algebra/Lecture/45<br>MATH 111/College Algebra/Lecture/45<br>MATH 111/Algebra Concise/Lecture/20                                                                                                    |                        | BIOL 111/Human Anatomy & Phys/Lab/50         |
| BIOL 111/Human Anatomy & Phys/Lecture/40<br>BIOL 111/Human Anatomy & Phys/Lecture/44<br>BUAD 445/ONA:Business Law/Lecture/20<br>CPTR 126/Fund Computer Sci/Lecture/20<br>CPTR 335/ONA:Prog JavaScript/Lecture/20<br>CPTR 335/ONA:Web Devel PHP/Lecture/21<br>ENGL 110/Writing General/Lecture/45<br>FNCE 325/ONA:Business Finance/Lecture/20<br>HHPT 287/ONA:Tpc:Sport Minist/Lecture/20<br>MATH 111/College Algebra/Lecture/41<br>MATH 111/College Algebra/Lecture/45<br>MATH 111/College Algebra/Lecture/45<br>MATH 111/Ollege Algebra/Lecture/45<br>MATH 111/Algebra Concise/Lecture/42<br>MATH 119/Trigonometry/Lecture/42                                                                           |                        | BIOL 111/Human Anatomy & Phys/Lab/54         |
| BUAD 445/ONA:Business Law/Lecture/20<br>CPTR 126/Fund Computer Sci/Lecture/40<br>CPTR 335/ONA:Prog JavaScript/Lecture/20<br>CPTR 335/ONA:Web Devel PHP/Lecture/21<br>ENGL 110/Writing General/Lecture/45<br>FNCE 325/ONA:Business Finance/Lecture/20<br>HHPT 287/ONA:Tpc:Sport Minist/Lecture/20<br>MATH 111/College Algebra/Lecture/41<br>MATH 111/College Algebra/Lecture/45<br>MATH 111/ONA:College Algebra/Lecture/20<br>MATH 111/Algebra Concise/Lecture/42<br>MATH 119/Trigonometry/Lecture/42                                                                                                    | 2022/Fall/Main Session | BIOL 111/Human Anatomy & Phys/Lecture/40     |
| CPTR 126/Fund Computer Sci/Lecture/40<br>CPTR 335/ONA:Prog JavaScript/Lecture/20<br>CPTR 335/ONA:Web Devel PHP/Lecture/21<br>ENGL 110/Writing General/Lecture/45<br>FNCE 325/ONA:Business Finance/Lecture/20<br>HHPT 287/ONA:Tpc:Sport Minist/Lecture/20<br>MATH 111/College Algebra/Lecture/41<br>MATH 111/College Algebra/Lecture/45<br>MATH 111/ONA:College Algebra/Lecture/20<br>MATH 111/Algebra Concise/Lecture/42<br>MATH 119/Trigonometry/Lecture/42                                                                                                    |                        | BIOL 111/Human Anatomy & Phys/Lecture/44     |
| CPTR 335/ONA:Prog JavaScript/Lecture/20<br>CPTR 335/ONA:Web Devel PHP/Lecture/21<br>ENGL 110/Writing General/Lecture/45<br>FNCE 325/ONA:Business Finance/Lecture/20<br>HHPT 287/ONA:Tpc:Sport Minist/Lecture/20<br>MATH 111/College Algebra/Lecture/41<br>MATH 111/College Algebra/Lecture/45<br>MATH 111/ONA:College Algebra/Lecture/20<br>MATH 111/ONA:College Algebra/Lecture/42<br>MATH 119/Trigonometry/Lecture/42                                                                                                    |                        | BUAD 445/ONA:Business Law/Lecture/20         |
| CPTR 335/ONA:Prog JavaScript/Lecture/20<br>CPTR 335/ONA:Web Devel PHP/Lecture/21<br>ENGL 110/Writing General/Lecture/45<br>FNCE 325/ONA:Business Finance/Lecture/20<br>HHPT 287/ONA:Tpc:Sport Minist/Lecture/20<br>MATH 111/College Algebra/Lecture/41<br>MATH 111/College Algebra/Lecture/45<br>MATH 111/College Algebra/Lecture/45<br>MATH 111/ONA:College Algebra/Lecture/42<br>MATH 111/Algebra Concise/Lecture/42<br>MATH 119/Trigonometry/Lecture/42                                                                                                    |                        | CPTR 126/Fund Computer Sci/Lecture/40<br>վեղ |
| ENGL 110/Writing General/Lecture/45<br>ENGL 325/ONA:Business Finance/Lecture/20<br>HHPT 287/ONA:Tpc:Sport Minist/Lecture/20<br>MATH 111/College Algebra/Lecture/41<br>MATH 111/College Algebra/Lecture/45<br>MATH 111/ONA:College Algebra/Lecture/20<br>MATH 111/ONA:College Algebra/Lecture/42<br>MATH 119/Trigonometry/Lecture/42                                                                                                    |                        |                                              |
| FNCE 325/ONA:Business Finance/Lecture/20<br>HHPT 287/ONA:Tpc:Sport Minist/Lecture/20<br>MATH 111/College Algebra/Lecture/41<br>MATH 111/College Algebra/Lecture/45<br>MATH 111/ONA:College Algebra/Lecture/20<br>MATH 117/Algebra Concise/Lecture/42<br>MATH 119/Trigonometry/Lecture/42                                                                                                    |                        | CPTR 335/ONA:Web Devel PHP/Lecture/21        |
| HHPT 287/ONA:Tpc:Sport Minist/Lecture/20<br>MATH 111/College Algebra/Lecture/41<br>MATH 111/College Algebra/Lecture/45<br>MATH 111/ONA:College Algebra/Lecture/20<br>MATH 117/Algebra Concise/Lecture/42<br>MATH 119/Trigonometry/Lecture/42                                                                                                    |                        | ENGL 110/Writing General/Lecture/45          |
| MATH 111/College Algebra/Lecture/41<br>MATH 111/College Algebra/Lecture/45<br>MATH 111/ONA:College Algebra/Lecture/20<br>MATH 117/Algebra Concise/Lecture/42<br>MATH 119/Trigonometry/Lecture/42                                                                                                    |                        | FNCE 325/ONA:Business Finance/Lecture/20     |
| MATH 111/College Algebra/Lecture/45<br>MATH 111/ONA:College Algebra/Lecture/20<br>MATH 117/Algebra Concise/Lecture/42<br>MATH 119/Trigonometry/Lecture/42                                                                                                    |                        | HHPT 287/ONA:Tpc:Sport Minist/Lecture/20     |
| MATH 111/ONA:College Algebra/Lecture/20<br>MATH 117/Algebra Concise/Lecture/42<br>MATH 119/Trigonometry/Lecture/42                                                                                                    |                        | MATH 111/College Algebra/Lecture/41          |
| MATH 117/Algebra Concise/Lecture/42<br>MATH 119/Trigonometry/Lecture/42                                                                                                    |                        | MATH 111/College Algebra/Lecture/45          |
| MATH 119/Trigonometry/Lecture/42                                                                                                    |                        | MATH 111/ONA:College Algebra/Lecture/20      |
|                                                                                                    |                        | MATH 117/Algebra Concise/Lecture/42          |
| MATH 184/Calculus I/Lecture/40                                                                                                    |                        | MATH 119/Trigonometry/Lecture/42             |
|                                                                                                    |                        | MATH 184/Calculus I/Lecture/40               |

### Select "Daily Attendance" and complete attendance. Make sure to SAVE

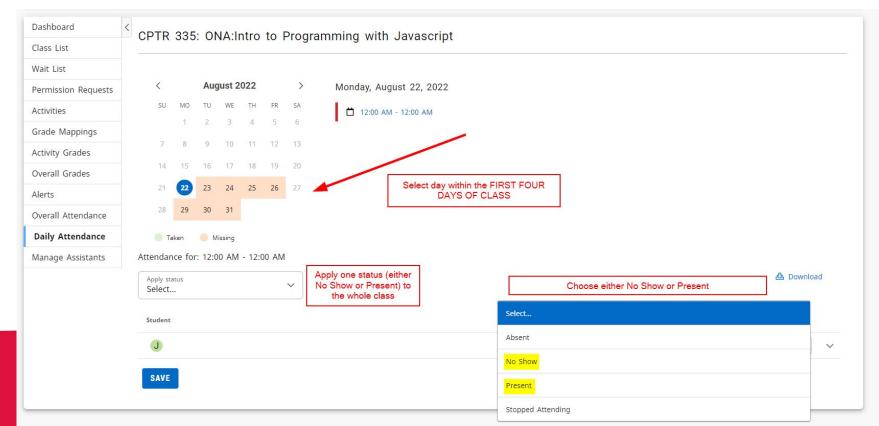

# If a student is attending but NOT listed, please email <u>registrar@ucollege.edu</u> ASAP

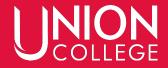